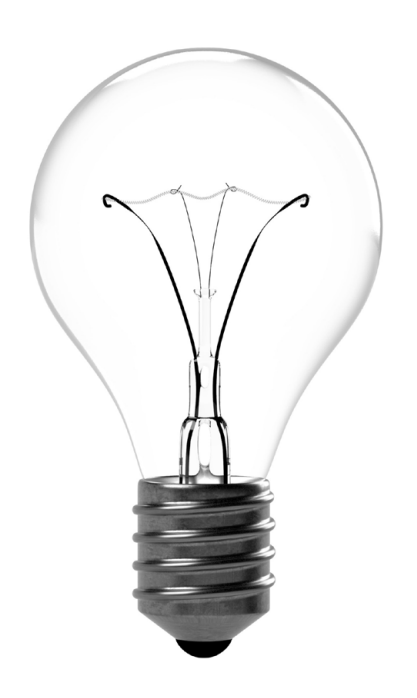

**Abb. 101 | Die Glühbirne als gängiges Symbol für die Ideenfindung**

# **Lernwerkstatt Ideenfindung und Gestaltungselemente**

### **EINFÜHRUNG**

Ideenfindung grundsätzlich, insbesondere aber im Umgang mit Gestaltungsideen und vor allem auch mit den Gestaltungselementen ist harte Arbeit und kommt nicht von selbst. Lehrpersonen lassen Schülerinnen und Schüler auf diesem Gebiet oftmals «alleine» bzw. unterlassen es, diese Fähigkeiten und Fertigkeiten zu schulen. Diese falsch verstandene «Freiheit» führt leider allzu oft zu Beliebigkeit im Bereich der Gestaltung. Die aufgeführten Lernwerkstätten versuchen dem Entgegenzuwirken.

### **HINWEISE**

Die Lehrhilfen unterstützen die Umsetzung der Lernwerkstatt als Hilfestellungen zu den Aufträgen oder als Kopiervorlagen und müssen den Lernenden zur Verfügung stehen. Zudem wird der Umgang mit den Lernwerkstätten als Hilfestellung für die Lehrpersonen beschrieben.

### **LEHRPLAN 21**

### **Wahrnehmung und Kommunikation**

Die Schülerinnen und Schüler können gestalterische und technische Zusammenhänge an Objekten wahrnehmen und reflektieren.

### **Prozesse und Produkte**

**Designprozess:** Die Schülerinnen und Schüler können eine gestalterische und technische Aufgabenstellung erfassen und dazu Ideen und Informationen sammeln, ordnen und bewerten.

**Gestaltungselemente:** Die Schülerinnen und Schüler können die Gestaltungselemente Material, Oberfläche, Form und Farbe bewusst einsetzen.

### **VORGEHEN**

### **HINWEISE FÜR DIE LERNWERKSTÄTTE**

Die Lernwerkstatt thematisiert die Ideenfindung und zeigt Möglichkeiten der bewussten Gestaltung im Bereich der ästhetischen Erfahrung auf.1 Sie fördert die Wahrnehmung in Anlehnung an Wiesmüller (vgl. «Wache Anschauung»  $\rightarrow$ I-03, V-01) und begünstigt die intrinsische Motivation als eine Grundlage für den kreativen Prozess<sup>2</sup>. Die spielerisch entdeckende Herangehensweise löst gestalterische Kreativität aus.3 Die Schülerinnen und Schüler entdecken persönliche Vorlieben und Stärken und lernen diese gestalterisch auszudrücken.

Fragen, welche die Schülerinnen und Schüler in dieser Werkstatt begleiten, sind:

- Was sind meine persönlichen Interessen an dieser Sache?
- Was will ich erreichen?
- Welche Gestaltungselemente sprechen mich an?
- Welche Formen und Farben wiederholen sich in meiner Gestaltung?
- Was möchte von mir ausgedrückt werden?

Die Lernwerkstatt basiert auf dem Konzept der methodischen Problemlösung.4 Sie konzentriert sich auf die Bereiche, die den Anfang eines kreativen Prozesses bzw. das methodischen Problemlösen ausmachen: Motivation, Problem klären, Ziele setzen und Informationen sammeln. Damit ein eigener Stil entwickelt werden kann, wird in diesen Bereichen stets nach dem Individuellen gesucht. Eine eigene Motivation finden, sich der persönlichen Problematik bewusst werden und individuelle Ziele formulieren sind wichtig. Entsprechend wird auch nach Informationen für Gestaltungsideen in den eigenen Ressourcen gesucht. Dabei trainieren die Schülerinnen und Schüler das genaue Hinsehen und lernen ihre eigenen ästhetischen Vorlieben kennen. Mit dieser Vorgehensweise entstehen Motive, die mit der persönlichen Erinnerung verknüpft sind, und die dazugehörende Assoziationen wecken.

Den Schülerinnen und Schülern soll es möglich sein, in das Gestaltungsvorhaben einzutauchen.  $\rightarrow$ II-07 Dafür ist es wichtig, freie Assoziationen zu ermöglichen. Einschränkungen und Kritik sind in der Phase der Ideengewinnung hinderlich. K. Möller empfiehlt das Arbeiten mit Gesprächsregeln.  $\rightarrow$ II-02 In

diesem Fall müssen die Gesprächsregeln verhindern, dass abwertende und kritische Einwände entstehende Ideen ersticken. Rückmeldungen, wie unten aufgeführt, gehören zu den Killerphrasen und sind zu vermeiden:<sup>5</sup>

- Das hat so noch nie funktioniert.
- Das hat nichts miteinander zu tun. Konzentriere dich auf das Thema!
- Viel zu teuer.
- Dafür gibt es kein geeignetes Material.
- Du schaffst das so wie so nicht.

Die Lernwerkstatt führt die Schülerinnen und Schüler so weit, bis diese individuelle Ideen gefunden haben. Sie hilft nicht bei der Prüfung der Ideen, beim Entwickeln von Lösungsansätzen oder beim Erstellen eines Handlungsplans. Dafür gibt es andere Unterlagen (z.B. die Lernwerkstatt Gestaltungselemente), welche die Weiterarbeit begleiten und vertiefen.

### **HINWEISE ZUR AUSWERTUNG**

Die Reihenfolge dieser Hinweise entspricht den Phasen des methodischen Problemlösens.

### **Motivation**

Mit den Aufträgen («Interessenregal», «Meine Welt») werden folgende Ziele erreicht:

- Die Bereiche, für welche es sich für die Schülerinnen und Schüler lohnen würde ein Projekt zu entwickeln, werden sichtbar gemacht.
- Das Bewusstsein der eigenen Interessen und Vorlieben wird gestärkt.
- Die Schülerinnen und Schüler haben eine Sammlung von Themen, Bildern und Gestaltungselementen, die sie ansprechen. Diese können sie zur Individualisierung ihrer Projekte nutzen.

Damit die Schülerinnen und Schüler im Gestaltungsunterricht mit Eifer bei der Sache sind, müssen sie Interesse an den Themen bzw. den Aufgabenstellungen entwickeln können.

**Auswertung:** Die entstandenen Sammlungen werden von den Schülerinnen und Schülern präsentiert und anschliessend weiterentwickelt. Wie im Designprozess üblich, muss oft ein Schritt zurück gemacht und die Sammlung mit einer offenen Haltung neu betrachtet werden. Unterstützende Fragen sind:

- Zu welchen neuen Ideen bin ich gekommen?
- Worauf wurde besonders viel Zeit verwendet?
- Welche Themen, Farben, Formen wiederholen sich?
- Was überrascht? Was fällt auf?

Damit neue Ideen und Erkenntnisse gewonnen werden, sollen auf alle Fragen mehrere Antworten gesucht werden. Besondere Beachtung soll Überraschendem geschenkt werden. Es deutet auf vorhandenes und nicht ausgeschöpftes Potential hin.6 Oft hilft es auch, die Auswertung als Partnerarbeit zu machen.

### **Probleme klären und Ziele setzen**

Mit diesen Aufträgen («Probleme klären», «Ziele setzen» und «Gestaltungsfreiraum ausloten») lassen sich folgende Ziele erreichen:

- Mit Fragen werden die Schülerinnen und Schüler angeregt, den persönlichen Nutzen und den Alltagsbezug zu thematisieren.
- Die Schülerinnen und Schüler definieren Ziele, die sie mit ihrer Arbeit erreichen wollen.
- Der Transfer vom Lernen in der Schule zur Anwendung im Alltag wird angeregt.

**Auswertung:** Je mehr intrinsische Motivation die Schülerinnen und Schüler einbringen können, umso mehr Kreativität wird freigesetzt.7 Falls sich einzelne Schülerinnen und Schüler nicht für das ganze Projekt begeistern können, kann versucht werden, Motivation für einen Teilbereich zu finden, wie zum Beispiel das Einbringen eines persönlichen Gestaltungselements.

### **Informationen durch gestalterische Experimente sammeln**

Mit den gestalterischen Experimenten («Motive entwickeln», «Von der Schrift zum Symbol», «Abstraktion», «Von der Schrift zum Bild», «Drachen zähmen leicht gemacht», «Findet Nemo», «Farbkontraste finden», «Komplementärfarben entdecken», «Formen vergleichen», «Material- und Oberflächenwirkungen» suchen) werden folgende Ziele erreicht:

– Das genaue Hinsehen nach persönlich ansprechenden Elementen im Bereich der Motive und den Gestaltungselementen unterstützt die ästhetische Erfahrung.

- Der spielerische Aufbau begünstigt das individuelle Entdecken von Möglichkeiten und löst bei den Erfinderinnen und Erfindern Assoziationen aus.
- Die Ideenfindung wird auch in Bezug der Gestaltungselemente angewendet.

**Auswertung:** Mit den spielerischen Aufträgen sammeln die Lernenden Informationen zu Motiven und den Gestaltungselementen Form, Farbe, Material und Oberfläche.

Die Auswertung der Informationen wird durch folgende Fragen begleitet:

- Was sehe ich?
- Was spricht mich an?
- Welche Elemente will ich verstärken und welche weg lassen?

Dies können einzelne Formen, Farben, Strukturen, eine bestimmte Linie, Wiederholungen oder Ähnliches sein. In Skizzen werden diese Informationen festgehalten und zur Weiterentwicklung verwendet. Durch eine Wiederholung von Skizzieren und Auswerten kristallisieren sich Motive und Ideen heraus. Die Illustration zum Auftrag «Von der Schrift zum Symbol» veranschaulicht den Vorgang.

### **Weiterführendes**

- Das Buch «Genie aus Versehen» zeigt den Schülerinnen und Schülern den Wert von neuen Ideen anhand von Geschichten über grosse Erfindungen auf. (Richard Gaughan, 2011. ISBN-10: 3868034897)
- Kurse für das persönliche Training von Kreativität und Umsetzungsmöglichkeiten in der Schule gibt es auf www.kreativitätstraining.ch

# **INTERESSENREGAL**

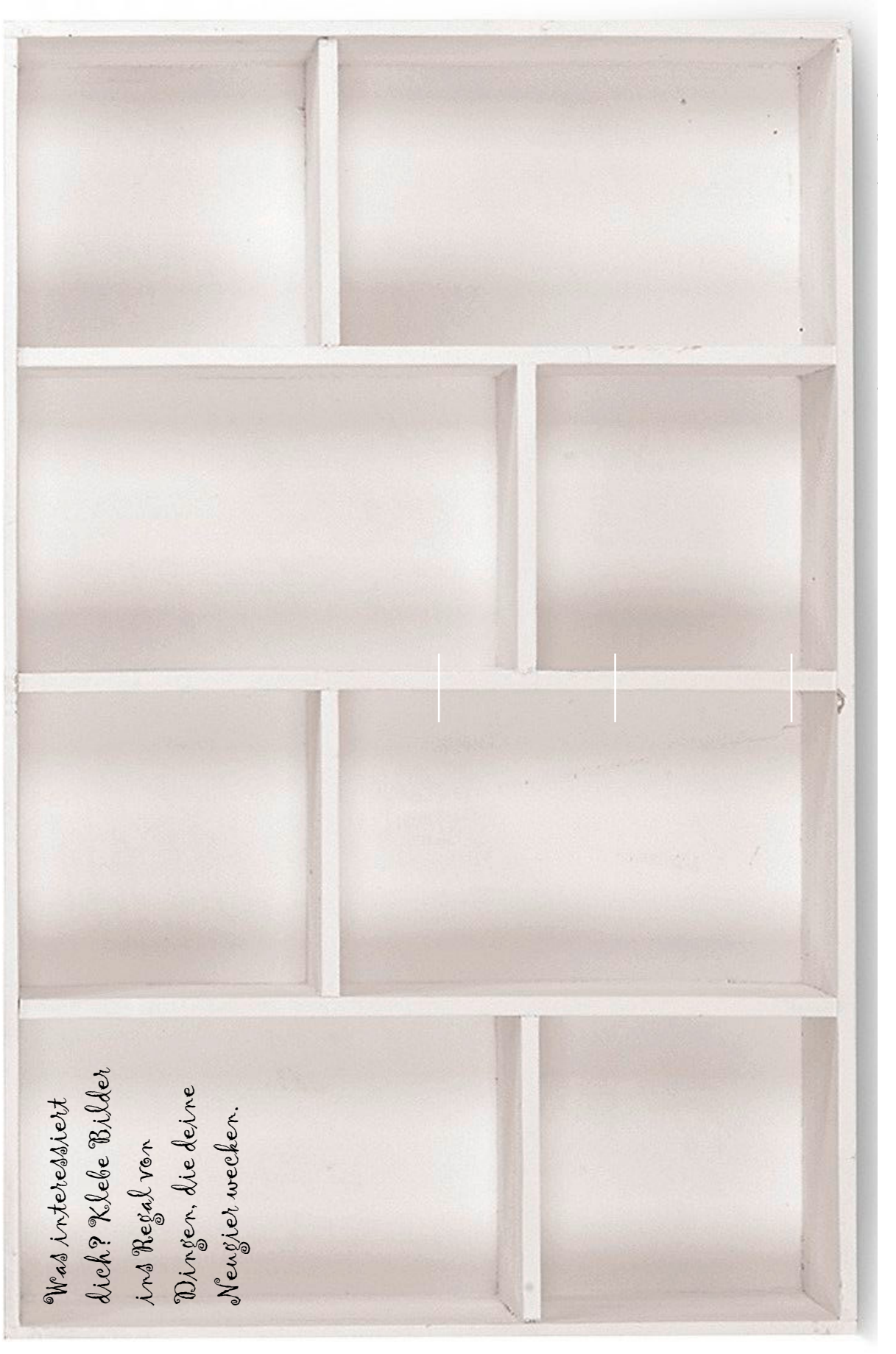

# **MEIN STIL HERREN**

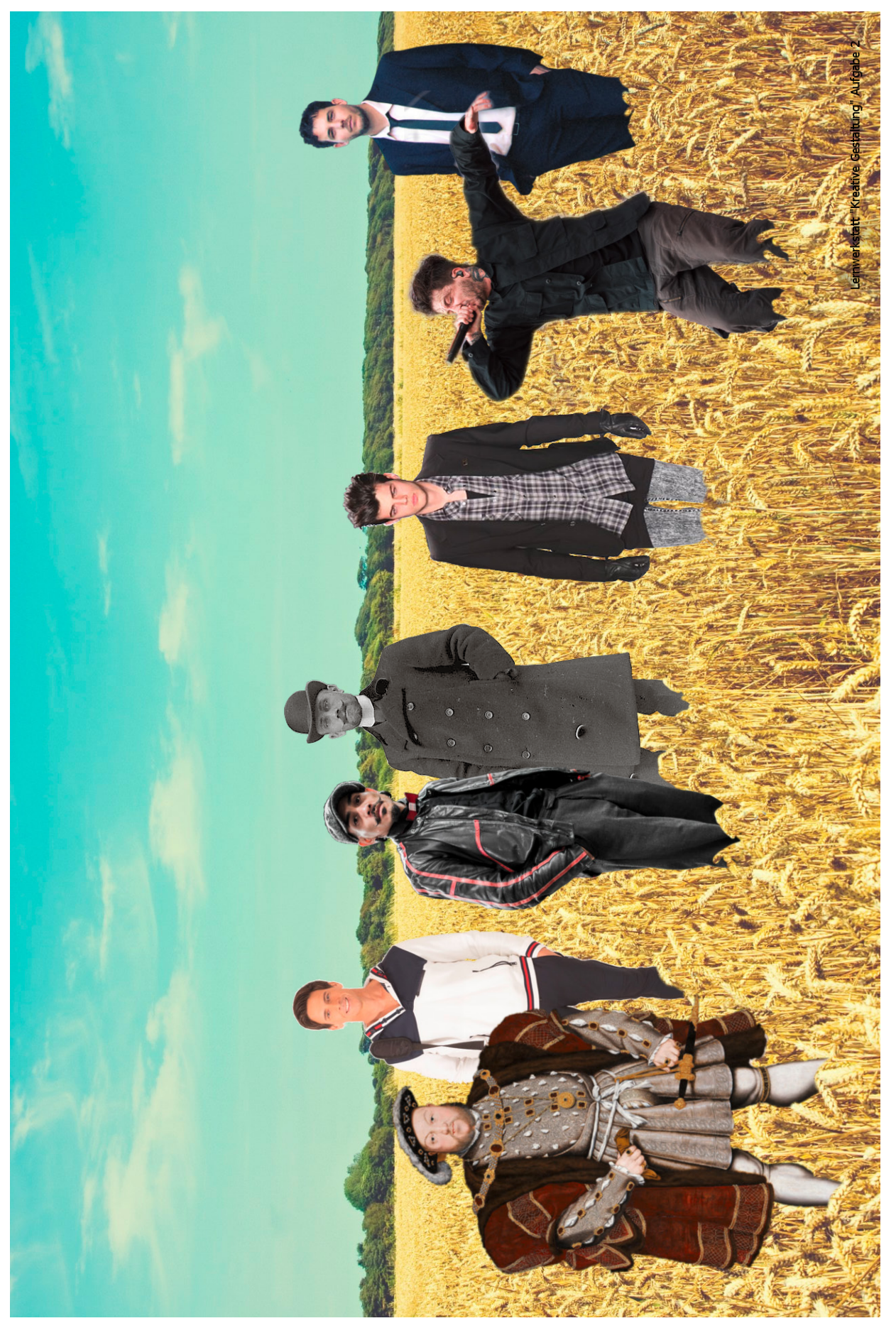

Stuber u. a. | Technik und Design. Lehrhilfen | © hep Verlag AG, 2020

### **MEIN STIL DAMEN**

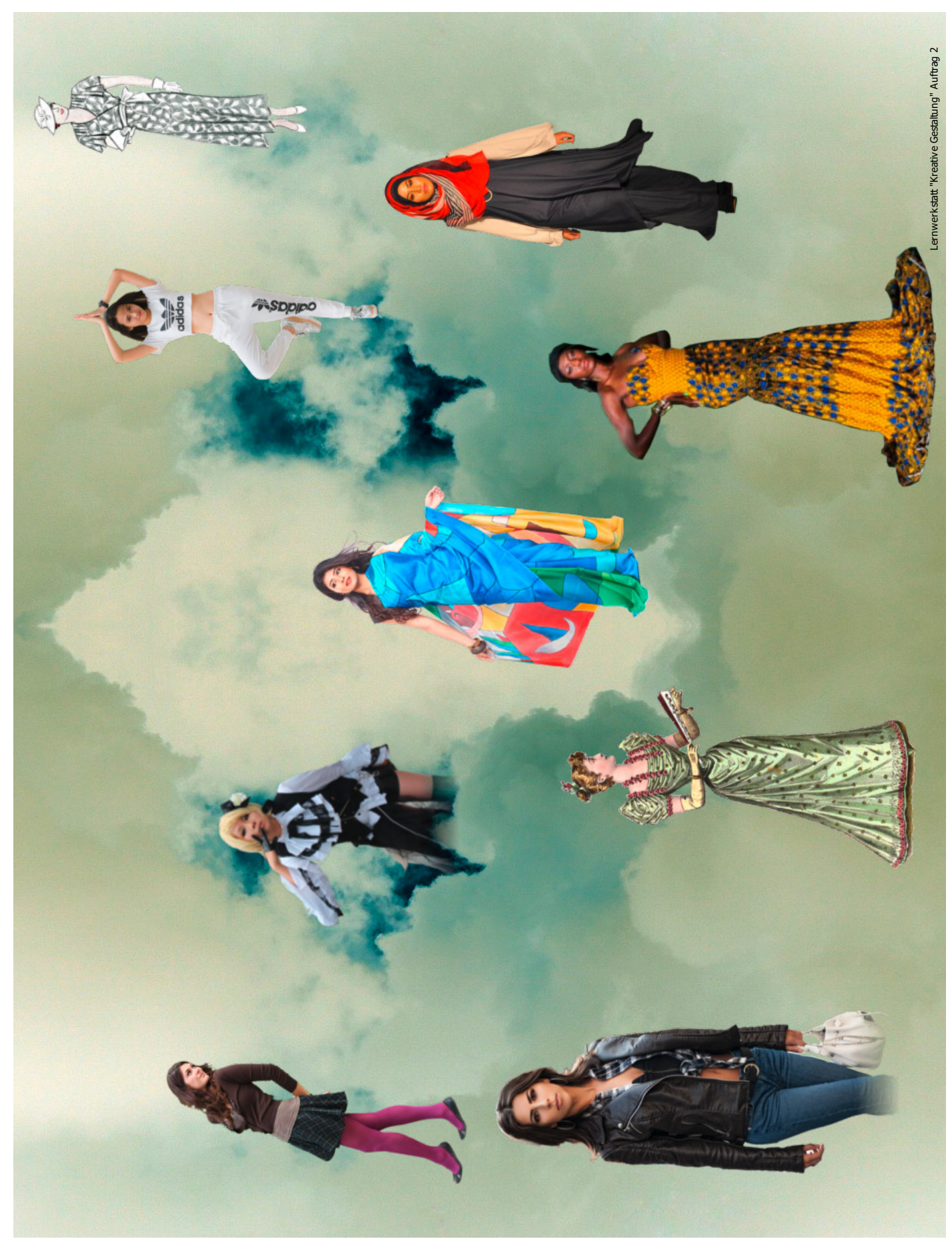

# Lernwerkstatt Ideenfindung Gestaltungselemente | LEHRHILFEN TECHNIK UND DESIGN 167

### **MEINE WELT**

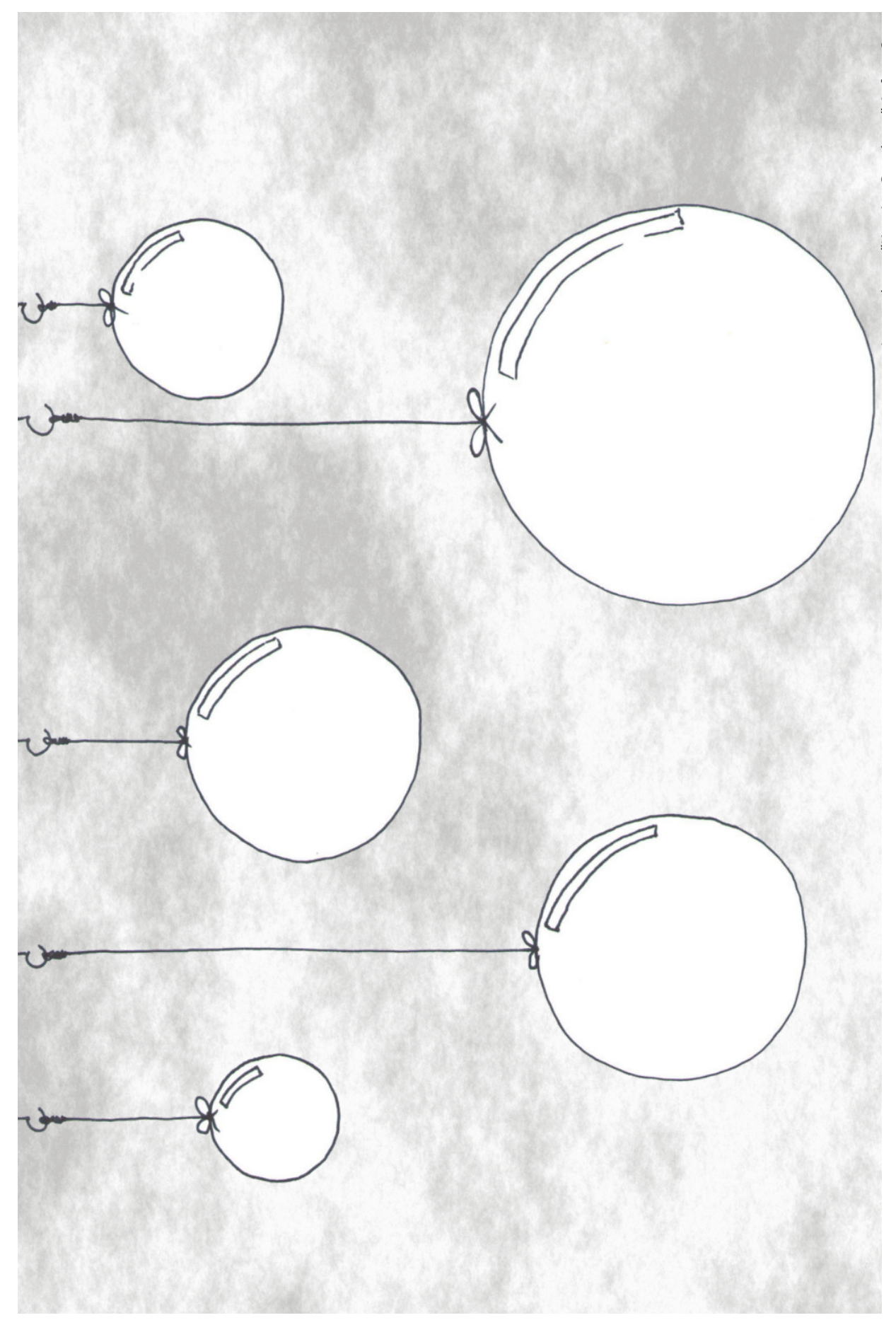

**MEINE WELT**

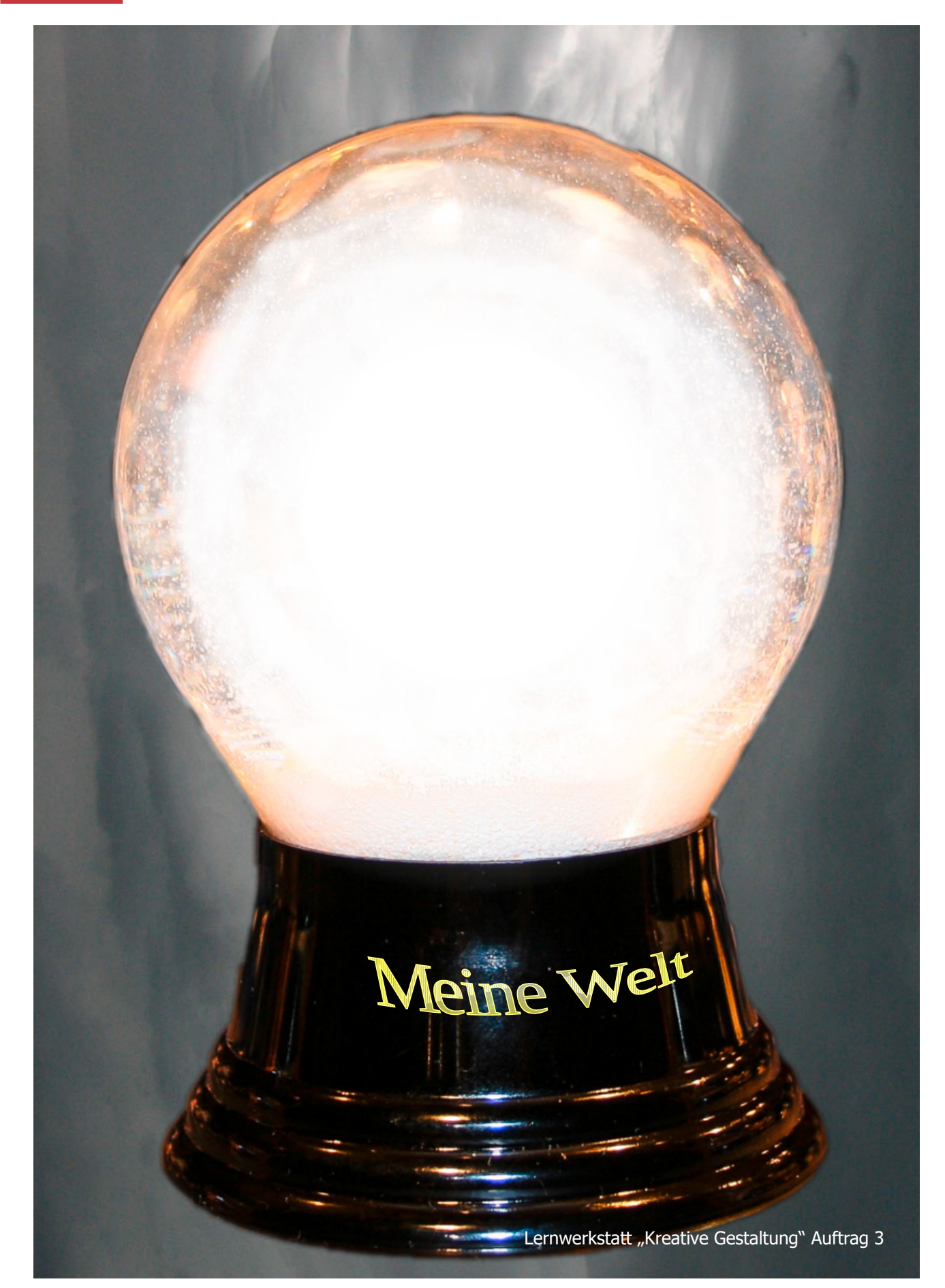

### **FARBKONTRASTE FINDEN**

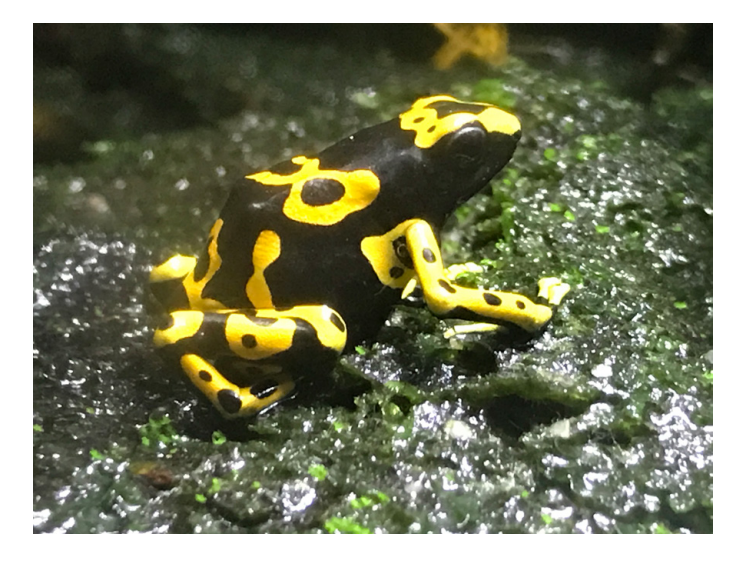

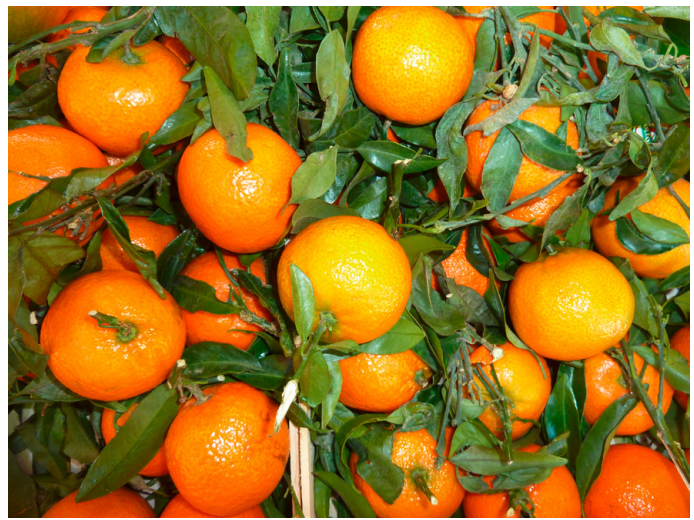

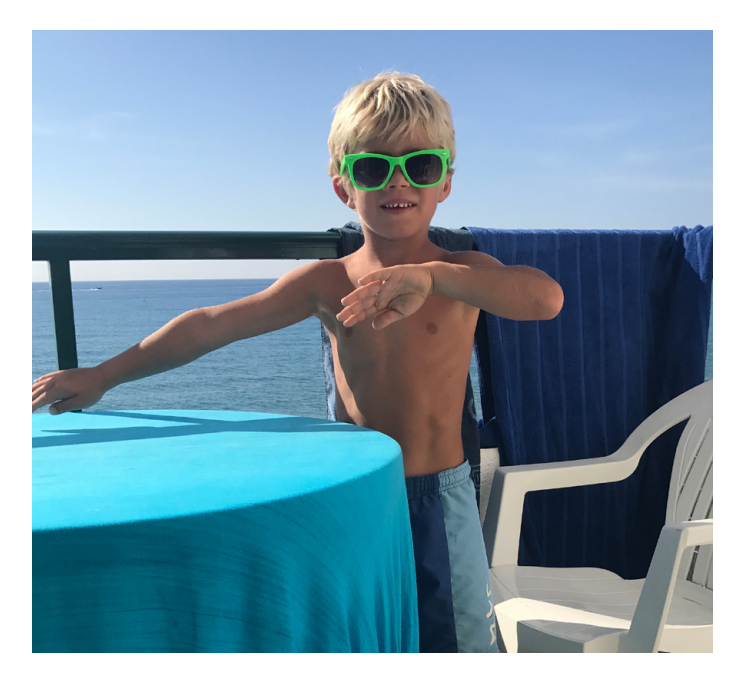

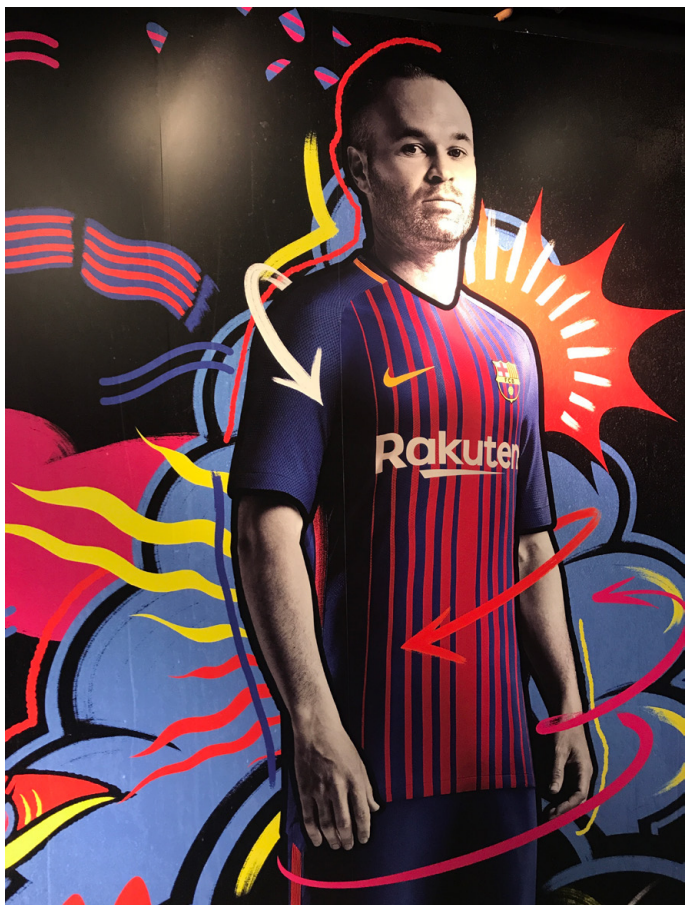

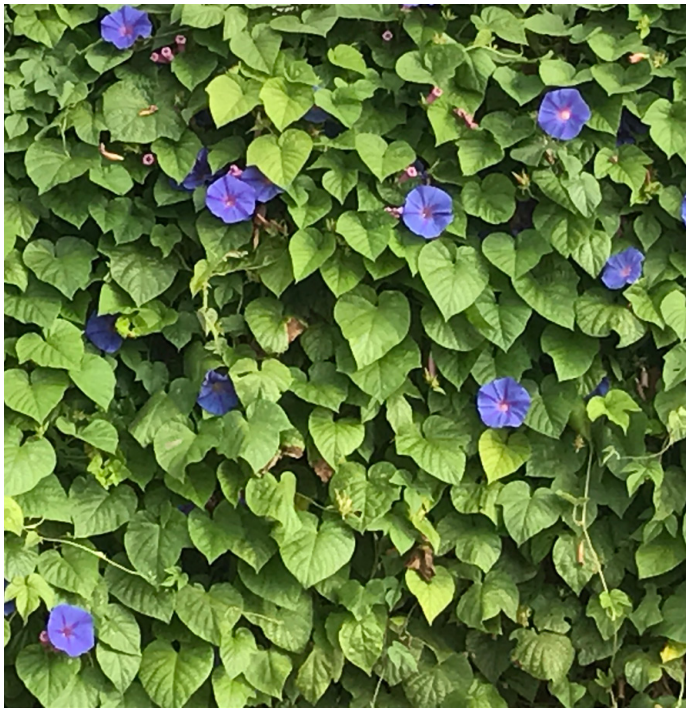

# **KOMPLEMENTÄRFARBEN ENTDECKEN**

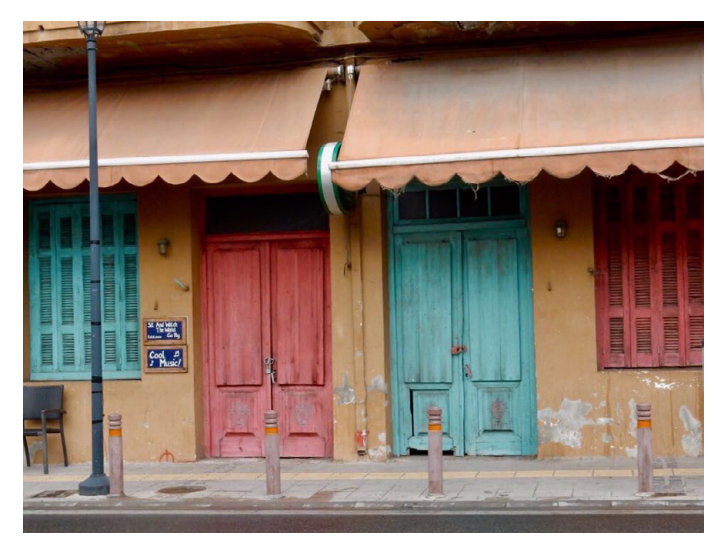

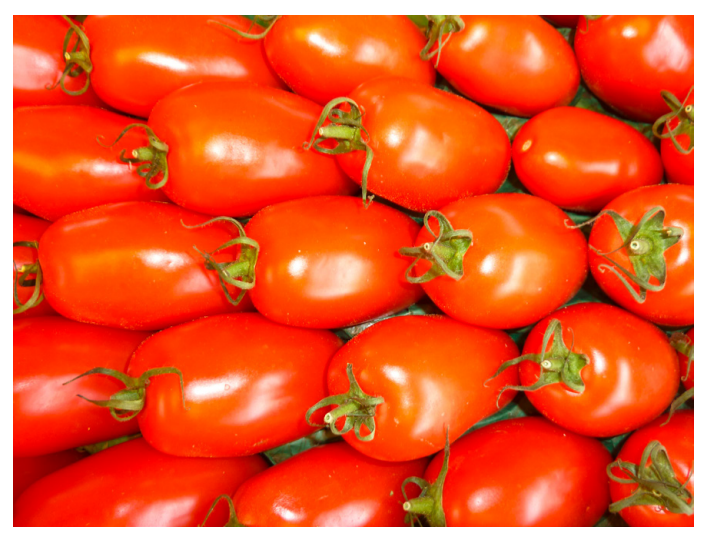

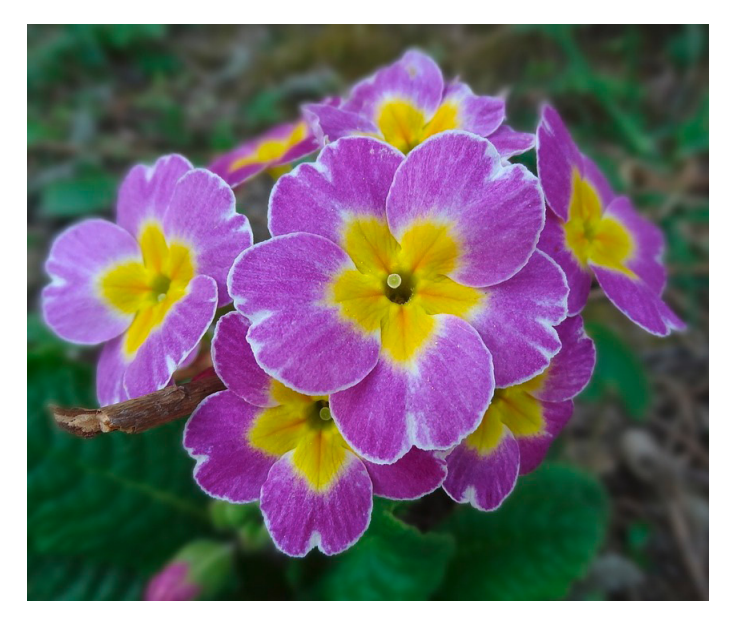

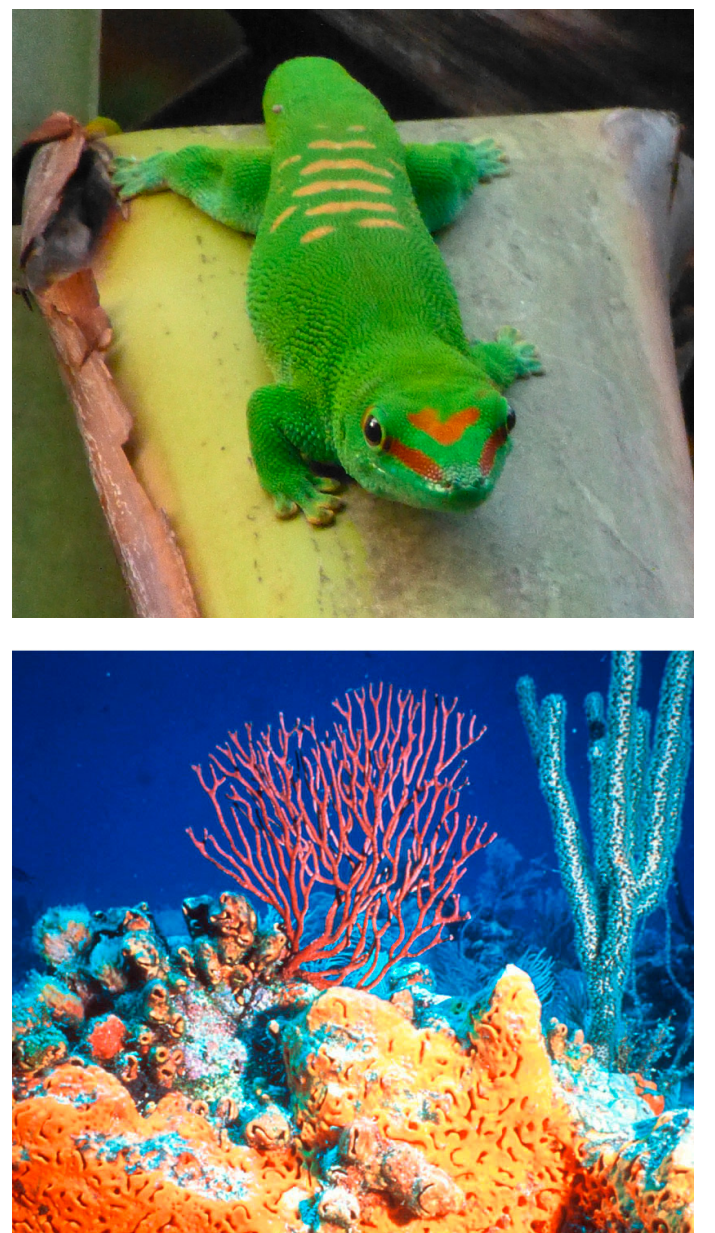

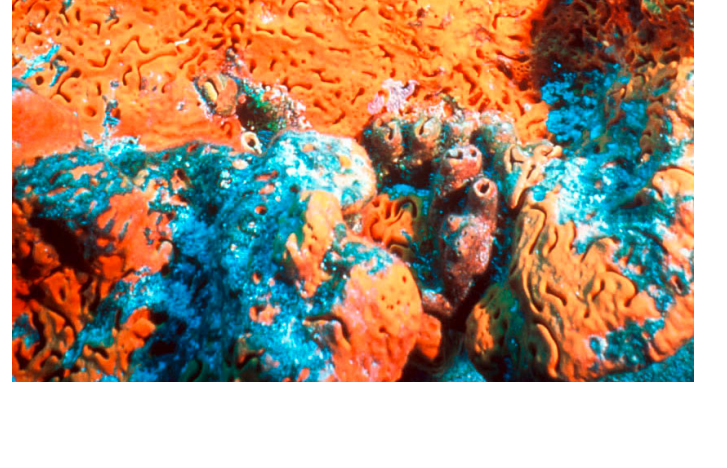

# **FORMEN VERGLEICHEN**

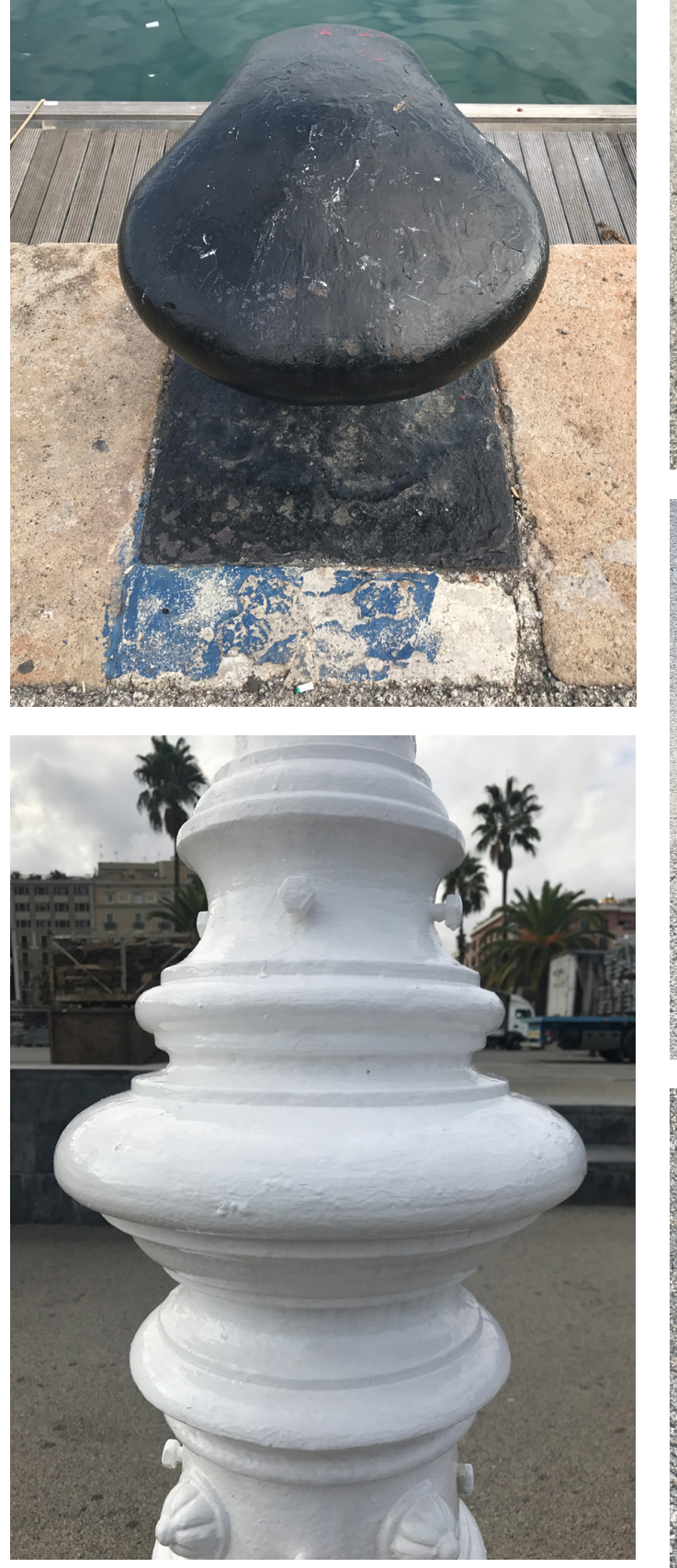

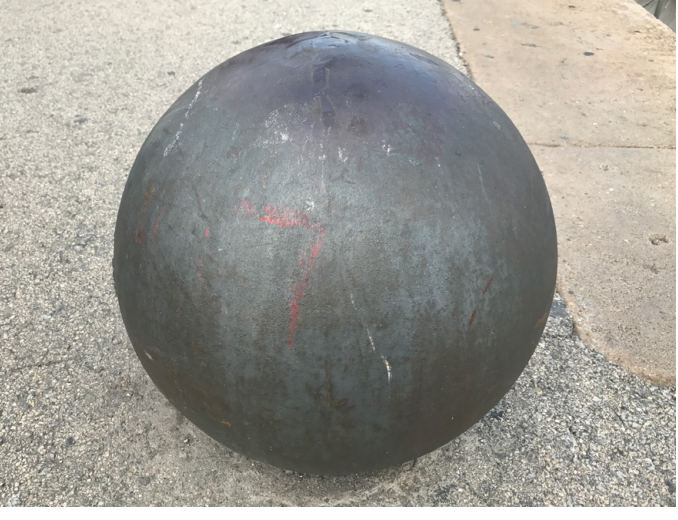

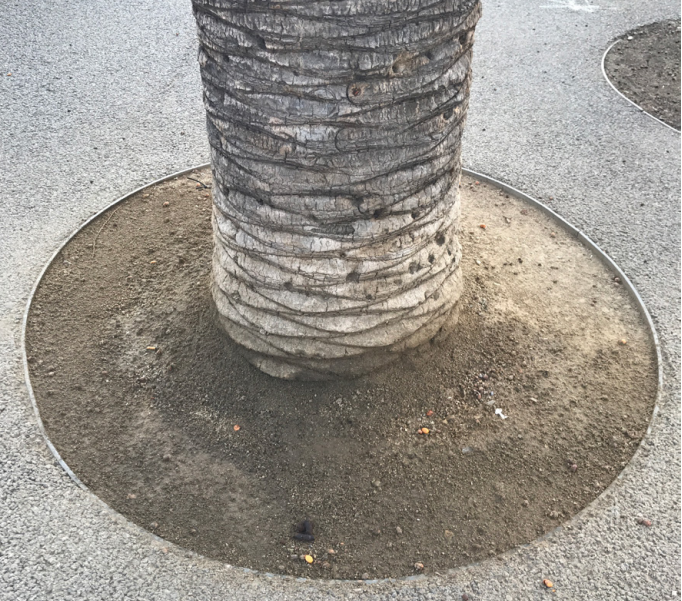

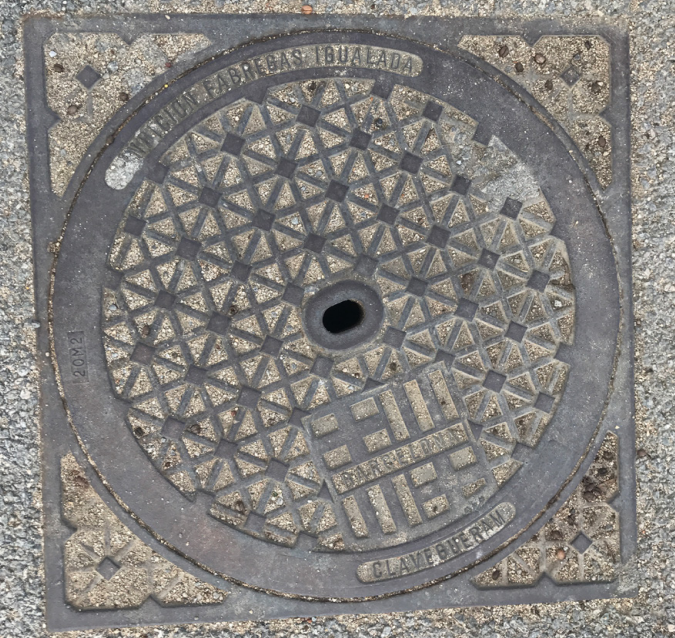

Stuber u. a. | Technik und Design. Lehrhilfen | © hep Verlag AG, 2020

# **MATERIAL- UND OBERFLÄCHENWIRKUNGEN SUCHEN**

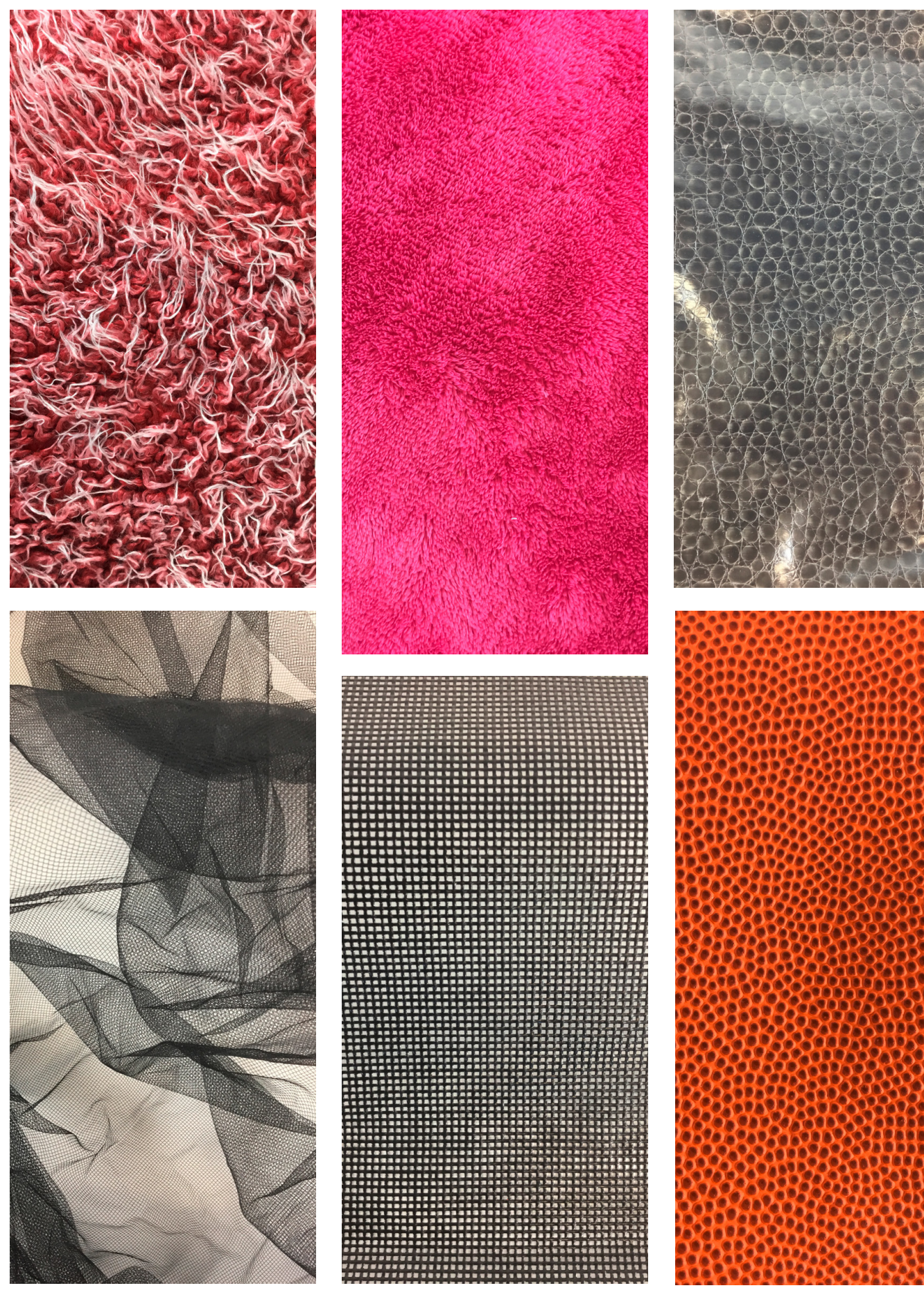

Stuber u. a. | Technik und Design. Lehrhilfen | © hep Verlag AG, 2020

**MATERIAL- UND OBERFLÄCHENWIRKUNGEN SUCHEN**

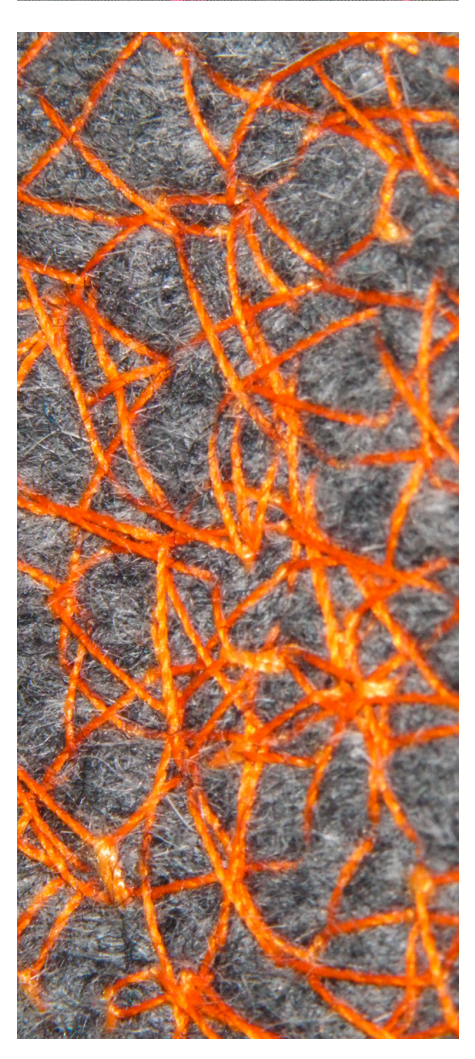

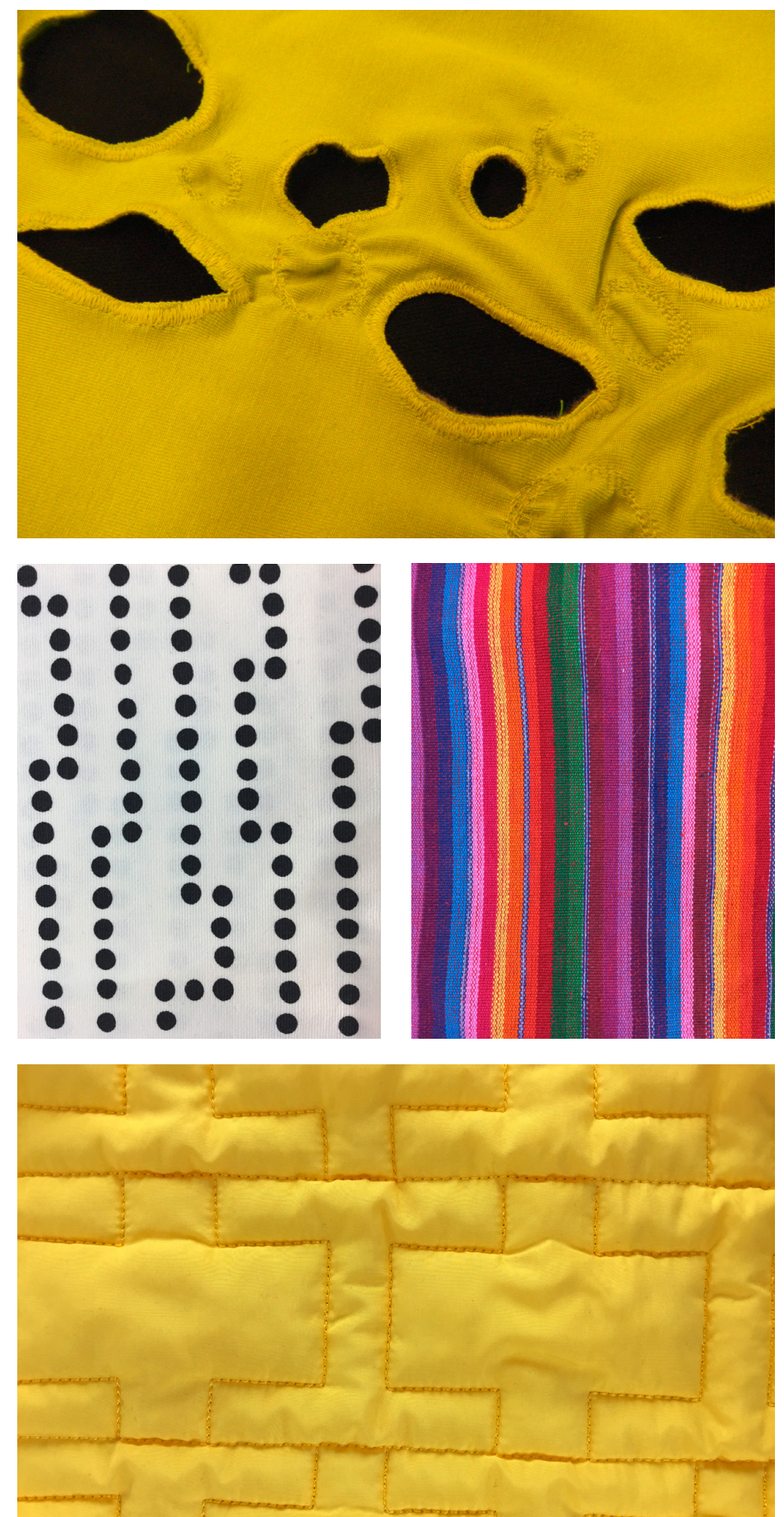

Stuber u. a. | Technik und Design. Lehrhilfen | © hep Verlag AG, 2020

### **MOODBOARDS**

### **DESIGNVERSTÄNDNIS/LEBENSWELTBEZUG**

In kreativen Berufsfeldern wie dem Design oder der Architektur sind Moodboards wichtige Planungsund Arbeitsinstrumente. Sie visualisieren Themen-, Stimmungs- und Konsumwelten in Form von analogen oder digitalen Bildcollagen und definieren so die Richtung, in welche die Produktentwicklung und -gestaltung gehen soll. Der englische Begriff «Mood» kann übersetzt werden mit: Gemütsverfassung, Laune, Stimmung oder Stimmungslage. Das Wort «Board» steht für Brett oder Tafel. Andere Bezeichnungen für Moodboards sind «Mood Charts» oder «Ideas Boards».1

Mit der oben beschriebenen Aufgabe lernen die Schülerinnen und Schüler, wie Moodboards in verschiedenen Designberufen eingesetzt werden. Sie üben sich zudem im Visualisieren und exakten Beschreiben von Begriffen.

Der Lehrplan 21 stellt den Prozesscharakter der Produktentwicklung ins Zentrum des Unterrichtens. Im Textilen und Technischen Gestalten können Moodboards in unterschiedlichen Phasen des Gestaltungsprozesses eingesetzt werden:

- In der Recherchephase eröffnet die Arbeit mit Moodboards den Schülerinnen und Schülern verschiedene Wege, um sich einer Aufgabenstellung oder einem Themenfeld aus verschiedenen Richtungen anzunähern.
- Bei der Präsentation von Moodboards im Plenum oder im Rahmen von Gruppengesprächen und Einzelbesprechungen stehen die präsentierenden Schülerinnen und Schüler vor der Herausforderung, ihre Vorstellungen, Absichten und Erkenntnisse überzeugend darzustellen und zu vermitteln. Dazu müssen sie ein präzises Vokabular entwickeln, um die Wirkung von Gestaltungsmerkmalen wie Farben, Formen, Materialien oder Mustern nachvollziehbar zu kommunizieren.2

### **Hinweise**

- Begriffe: Für die Begriffskarten werden Adjektive ausgewählt, welche die Wirkung eines Produkts oder einer Oberfläche beschreiben (z.B. weich, klar, wild, stark, gemütlich, cool, sommerlich, verspielt, lustig, unheimlich, still, gefährlich, lieb...). Die Schülerinnen und Schüler befassen sich unabhängig voneinander mit dem gleichen Begriff oder sie arbeiten im Team am selben Moodboard.
- Montage: Soll das Collagematerial definitiv fixiert werden, kann alternativ zu flexiblen Boards aus

Wabenkarton, Weichfaserplatten oder Leichtstyroporplatte auch eine Unterlage aus Karton oder festem Papier verwendet werden, auf der das Material mit Klebestiften fixiert wird.

### **Auswertung**

- Die Schülerinnen und Schüler präsentieren ihr Moodboard der ganzen Klasse, ohne den dargestellten Begriff zu benennen. Die anderen sollen aufgrund der Beschreibung herausfinden, welchen Begriff das Moodboard darstellt.
- Die Lerngruppe diskutiert, welche «Stimmungen» die Collage erzeugt und welches der Grund für eine bestimmte Wirkung sein könnte. Die Schülerinnen und Schüler werden dazu angeregt zu überlegen, wie die jeweilige «Stimmung» verstärkt werden könnte.

### **LIEBLINGSFARBEN**

### **DESIGNVERSTÄNDNIS/LEBENSWELTBEZUG**

Die Aufgabe fördert die Wahrnehmungsfähigkeit der Schülerinnen und Schüler, indem Farbtöne bewusst wahrgenommen, geordnet und benannt werden.

Mit dem Benennen von Farben fassen die Schülerinnen und Schüler ihre persönliche Wahrnehmung in eigene Worte. Darüber hinaus schlagen sie den Bogen zur Designpraxis: Wenn sich Designer und Architektinnen in Projekten über Farben austauschen, verwenden sie verschiedene Farbkataloge wie z.B. «Pantone» oder «RAL», die laufend mit neuen Farbtönen erweitert werden. Der Textil-Pantonefächer verzeichnet neben jedem Farbfeld nicht nur die Farbnummer, sondern zusätzlich auch eine Bezeichnung, welche die Herkunft oder Wirkung der Farbe beschreibt, z.B. «Tabasco», «Lemon Drop» oder «Peacock Blue».

Auf Fachmessen wie z.B. der «Premier Vision» in Paris oder in Trendzeitschriften wie «View» oder «Mix» stellen Trendbüros die aktuellen Trendfarben vor. Designschaffende orientieren sich an diesen Trends, wenn sie neue Produkte entwickeln und der Handel berücksichtigt diese Informationen beim Einkauf von neuen Artikeln.

### **Hinweise**

Beim Sammeln der Farbtöne sind die Schülerinnen und Schüler dazu aufgefordert, eine möglichst breite Farbpalette anzustreben. Dabei sollen sie laufend entscheiden, ob ein bestimmter Ton noch dazu gehört oder ob er bereits einer anderen Farbe zuzuordnen wäre.

#### **Auswertung**

Eine Auswertung im Plenum bietet sich nach dem Sammeln der Farbtöne, im Anschluss an das Ordnen und nach dem Benennen der Farbtöne an.

Auswertungsformen:

- Plenum: Zusammenstellen aller Farbtöne zu einer grossen Farbkarte
- Gruppe: Gruppenbildung nach Lieblingsfarbe
- Einzelarbeit: Beantworten der Fragen im Rahmen der Portfolioarbeit

Mögliche Auswertungsfragen:

- Warum wurden Farben in die Sammlung der Lieblingsfarben aufgenommen, warum wurden Farben ausgeschlossen?
- Nach welchen Kriterien wurden die Farben geordnet? Was waren die Schwierigkeiten beim Ordnen?
- Wie wurden die Farben benannt? Wie viele Namen gibt es zum Beispiel für gelb, rot oder blau?

### **DIGITALE FARBKARTE**

### **DESIGNVERSTÄNDNIS/LEBENSWELTBEZUG**

Der Farbkreis nach Iten sagt wenig aus über die Fülle von Farbtönen. Das Farbspektrum in der Natur und in der gestalteten Umwelt ist ungleich viel grösser: Wir finden neben blassem Blau himbeerfarbenes Rot, giftiges Grün oder bläuliches Schwarz. In einem Gestaltungsprojekt erweist sich das Bestimmen von Farben nach dem Iten-Farbkreis oft als problematisch, weil das Spektrum begrenzt ist, und Farbaufgaben (z.B. das Kombinieren von Komplementärfarben) kaum subtile und für die Schülerinnen und Schüler attraktive Farbpaare ergeben.

Wird die Farbwahl jedoch einzig den Schülerinnen und Schülern überlassen, erfolgt die Entscheidung oft unreflektiert: Sie greifen auf das Repertoire aus dem Farbkasten zurück oder wählen ihre Lieblingsfarbe aus, ohne sich des Spektrums an möglichen Farbtönen bewusst zu sein.

Eine mögliche Lösung ist das Zusammenstellen von Farbtönen über eine Bildersammlung auf «Pinterest» (www.pinterest.com). Pinterest ist eine Plattform, die den Zugriff auf eine beinahe unbegrenzte Anzahl von Bildern bietet. Das thematische Sammeln und Ordnen von Bildern über virtuelle Pinnwände ist eine Möglichkeit, zu einem Thema zu recherchieren und beispielsweise auch Bildmaterial für ein Moodboard zu sammeln.

#### **Hinweise**

Die Lehrperson erstellt auf Pinterest für jede Farbe eine Pinnwand und lädt die Lernenden, die zur selben Farbe sammeln, dazu ein. Die Pinnwände sind so zu schützen, dass Sie nur für die Lerngruppe sichtbar sind.

#### **Auswertung**

- Die Auswertung der Gruppenarbeit erfolgt im Plenum, indem die Lernenden ihre Sammlung über das Gerät der Lehrperson am Beamer präsentieren.
- Ist kein Beamer vorhanden, vergleichen die Lernenden die freigegebenen Pinnwände auf ihren eigenen Geräten. Sie betrachten die Sammlung einer anderen Gruppe und kommentieren die Wirkung der Bilder.
- Ausgewählte Bilder können ausgedruckt und zu einem Farbkreis angeordnet werden.
- Kriterien für die Auswertung der Sammlung sind: Gesamteindruck, Vielfalt, Wirkung.

### **GEOMETRISCHES MOTIV**

#### **DESIGNVERSTÄNDNIS/LEBENSWELTBEZUG**

Geometrische Motive gehören in allen Kulturen zu den ältesten Formen der Flächenverzierung. Sie bilden die Grundlage für die Aufteilung von Oberflächen oder die Konstruktion von Mustern. Seit prähistorischen Zeiten finden sie sich sowohl auf Kultgegenständen als auch auf Textilien und Objekten für den Alltagsgebrauch. Im Produkt- und Grafikdesign sind geometrische Formen ein wiederkehrender Trend. Auch im Textilen und Technischen Gestalten stehen die Schülerinnen und Schüler immer wieder vor der Herausforderung, geometrische Motive zu entwerfen und zu platzieren. Der Einbezug von Konstruktionsprinzipien aus der Geometrie fördert das fächerübergreifende Denken und zeigt, wie eng Geometrie und Gestaltung miteinander verbunden sind.

Der Entwurf eines geometrischen Motivs kann für die unterschiedlichsten Verfahren weiterentwickelt werden (zum Beispiel Stempeldruck, Schablonendruck, Applikation, Brandmalerei oder Laubsägearbeiten). Digitale Geräte wie der Schneideplotter und entsprechende Grafikprogramme bieten neue Umsetzungsmöglichkeiten.

#### **Hinweise**

Das Motiv kann auch digital mit einem grafischen Programm wie «Inkscape» oder «Silhouette Studio» konstruiert werden. Beide Programme lassen sich kostenlos für den PC oder Mac herunterladen.

Abhängig davon, ob das Motiv für einen Stempel, eine Schablone oder eine Applikation eingesetzt wird, muss das Motiv weiter modifiziert werden.

- Bei einer Schablone müssen Binnenformen durch Stege verbunden sein, damit sie nicht herausfallen.
- Wird ein Stempel hergestellt, ist es von Vorteil, wenn die Flächen zusammenhängend sind oder wenn sie im Nachhinein miteinander verbunden werden.
- Bei Applikationen ist auf die Komplexität der Form und die Grösse der Winkel zu achten.

Die Aufgabe ist eine mögliche Grundlage für die Aufgaben «Motiv und Struktur» oder «Muster würfeln».

### **Auswertung**

Eine erste Begutachtung der Resultate ist angezeigt, wenn mehrere Entwürfe vorliegen. Möglich Kriterien für die Besprechung der Motive sind:

- Proportionen und Kontrast (helle und dunkle Flächen)
- Symmetrie (Flächenaufteilung)
- Vielfalt
- Exaktes Arbeiten

### **MOTIV UND STRUKTUR**

### **DESIGNVERSTÄNDNIS/LEBENSWELTBEZUG**

Formen und Inhalte stehen im Zentrum dieser Aufgabe. Ein Motiv weist eine bestimmte Farbe auf, ist mit einer Struktur gefüllt oder beinhaltet weitere Teilformen. Die Wirkung der Form ist einerseits abhängig von der Füllung des Motivs, andererseits wird die Wahrnehmung durch den Kontrast zu der Fläche beeinflusst, auf der das Motiv platziert wird. Figur und Grund beeinflussen sich gegenseitig. Je stärker

die Kontur eines Motivs ausgeprägt ist und je grösser der Farbkontrast ausfällt, umso deutlicher hebt es sich vom Untergrund ab.

Die oben beschriebene Aufgabe spricht grundsätzliche Fragen der Wahrnehmung an. Die Schülerinnen und Schüler erkennen, wie sich Motive vom Untergrund abheben und wie Strukturen wirken, wenn sie den Inhalt einer Form bilden. Sie schärfen das Gespür für Proportionen und Kontraste und üben das Komponieren von Formen.

### **Hinweise**

- Wird der Entwurf als Schablonendruck umgesetzt, kann direkt auf dem Papier oder dem Stoff gearbeitet werden. Das Schablonenmaterial (zum Beispiel Malerklebeband, Papierspitzen oder Papierformen) wird auf den Druckgrund gelegt und mit der Schablone abgedeckt. Mit Vorteil wird für jede Teilform eine einzelne Schablone angefertigt.
- Arbeiten die Schülerinnen und Schüler mit Stempeln, wird der Stoff zuerst mit der Schablone abgedeckt und anschliessend gestempelt.
- Der Entwurf kann auch in eine Stickerei oder Applikation übersetzt werden.

### **Auswertung**

Eine erste Auswertung ist nach dem Entwerfen der Muster angezeigt. Beim Begutachten werden die verschieden Mustertypen benannt und verglichen (Streumuster, Streifen, Raster). Abhängig von der Erfahrung der Schülerinnen und Schüler müssen diese Begriffe vorgängig erläutert werden. Anschliessend werden die Kompositionen begutachtet und im Hinblick auf ihre Prägnanz beurteilt (Wirkung der Strukturen im Verhältnis zur Aussenform, Kontrast des Motivs zum Untergrund).

### **STREIFENMUSTER**

### **DESIGNVERSTÄNDNIS/LEBENSWELTBEZUG**

Streifenmuster lassen sich gestalten, indem sowohl das Element (also der Streifen selber) als auch die Abstände zwischen den Streifen variiert werden. So kann ein Muster beispielsweise aus gleich breiten Streifen bestehen, die je einen anderen Abstand zueinander aufweisen. Oder es wird eine regelmässige Struktur aus gleich breiten Streifen von unterschiedlicher Farbe gebildet. Die Schülerinnen und Schüler einem können einem festgelegten Arbeitsplan folgen. Zunächst steht das Wahrnehmen und Beschreiben der Streifen im Zentrum. Dadurch festigen sie die Begriffe, welche die Gestaltungselemente beschreiben. In einem zweiten Schritt setzen sie die Begriffe als Parameter ein, um Streifenmuster zu variieren und weiter zu differenzieren.

#### **Hinweise**

- Die Begriffe Fläche, Kontur, Muster und Struktur müssen bekannt sein oder vorgängig besprochen werden.
- Als Vorübung können die Schülerinnen und Schüler Streifenmuster aus ihrer Umgebung sammeln, indem sie diese mit der Kamera festhalten.

### **Auswertung**

Die Schülerinnen und Schüler richten ihre Aufmerksamkeit in einem ersten Schritt auf die Streifen und beschreiben das entstandene Muster mit den Begriffen. Anschliessend wird diskutiert, wie das Muster weiter variiert werden kann.

### **STREUMUSTER ENTWERFEN**

### **DESIGNVERSTÄNDNIS/LEBENSWELTBEZUG**

Streumuster gehören neben Ornamenten, Streifen und Karos zu den Klassikern im Oberflächendesign. Sie wirken wie zufällig hingeworfen, sind aber anspruchsvoll, wenn es um die Verteilung der Elemente geht: Wie dicht oder wie locker ist das Muster gestaltet? Sind die Elemente regelmässig verteilt oder breiten sie sich von einem Zentrum her aus? Weisen Sie in eine bestimmte Richtung oder sind sie frei verteilt?

Im Textilen und Technischen Gestalten können die verschiedensten Oberflächen mit Streumustern gestaltet werden: Ob gestickt oder bedruckt, gebohrt oder graviert: Streumuster sind eine Möglichkeit, die Struktur oder Materialität einer Fläche zu verändern.

#### **Hinweise**

- Die beschriebene Entwurfsmethode ist auf kein bestimmtes Verfahren, Produkt oder Material ausgerichtet. Abhängig von der Fläche, die mit dem Muster gestaltet werden soll, muss es skaliert, platziert oder repetiert werden (siehe auch Aufgabe «Streumuster rapportieren»).
- Das Verfahren, das zum Einsatz kommt, verlangt unter Umständen eine weitere Bearbeitung, wie z.B. das Vereinfachen eines Motivs (z.B. für eine Stickerei oder einen Stempel) oder das Reinzeichnen der Vorlage (z.B. für den Siebdruck).
- Das Übertragen des Musters ist auf den verwendeten Werkstoff abzustimmen. Der Entwurf kann präzise übertragen werden (z.B. durch das Kopieren mit Kreide oder Bleistift) oder dient als Vorlage für eine Neuverteilung der Elemente.

#### **Auswertung**

- Die beschriebene Entwurfsmethode soll den Schülerinnen und Schülern den Einstieg erleichtern, indem der Entwurfsprozess zu Beginn durch kleinschrittige Anweisungen gelenkt wird. Durch das Differenzieren und Variieren der Elemente kann das Muster zunehmend freier nach den Vorstellungen der Lernenden gestaltet werden.
- Der Entwurfsprozess wird von der Lehrperson angeleitet und durch Reflexionsmomente strukturiert. Beispielsweise vergleichen die Lernenden gemeinsam unterschiedliche Verbindungsmöglichkeiten der Punkte, sie nehmen die Fülle der entstandenen Motive war oder analysieren die Verteilung oder Ausrichtung auf der Fläche.

### **STREUMUSTER RAPPORTIEREN**

### **DESIGNVERSTÄNDNIS/LEBENSWELTBEZUG**

Streumuster und sogenannte «Allover» – Muster die eine Fläche praktisch lückenlos bedecken – unterliegen den gleichen mathematischen Gesetzmässigkeiten wie grafische Muster und folgen dem Wiederholungsprinzip. Im traditionellen Textildesign wird die Wiederholung durch das Medium vorgegeben. Die Dimensionen von Stempeln und Sieben oder die Anzahl der Schäfte eines Webstuhls bestimmen die Grösse des Rapports und damit auch die Gestaltung von Oberflächen. Im Gegensatz zu Mustern aus geometrischen Formen wird im Textildesign versucht, die Wiederholung unsichtbar zu machen. Das Muster soll nahtlos erscheinen. Streifenbildungen an den Übergängen werden als fehlerhaft beurteilt.

Die oben beschriebene Aufgabe vermittelt, wie ein Rapport gebildet wird. Die Schülerinnen und Schüler erlernen ein Verfahren, das zum Handwerk des Textilentwurfs gehört. Sie schulen zudem ihre Wahrnehmung für Proportionen, indem das Augenmerk auf die Ausrichtung und Verteilung der Elemente sowie die Abstände gelenkt wird.

#### **Hinweise**

- Das Streumuster kann nach der Aufgabe «Streumuster gestalten» entwickelt werden.
- Die Methode kann auch zur Herstellung eines Musterstempels verwendet werden.

#### **Auswertung**

Die Aufmerksamkeit soll beim Begutachten auf die Übergänge gerichtet werden. Das Ziel ist ein möglichst «unsichtbarer» Rapport. Kriterien dafür sind die abwechslungsreiche Ausrichtung und die gleichmässige Verteilung der Elemente.

### **MUSTER WÜRFELN**

### **DESIGNVERSTÄNDNIS/LEBENSWELTBEZUG**

Das Analysieren und Generieren von Mustern ist nicht nur eine wichtige Kompetenz im Zusammenhang mit den Gestaltungselementen im Lehrplan 21. Es schafft darüber hinaus auch den fachübergreifenden Bezug zur Mathematik. Die kleinste Mustereinheit, der sogenannte Rapport, bezeichnet den Bereich eines Musters, der sich mathematisch betrachtet unendlich oft wiederholen lässt. Der Mathematiker Peter Gustav Lejeune Dirichlet (1805– 1859) hat ein Verfahren beschrieben, um denjenigen Bereich zu finden, der alle Informationen über das Muster enthält. Die so erzielten Muster werden als periodische Parkette bezeichnet. Bezeichnend für diese Parkette ist, dass alle in einer Zelle erhaltenen Informationen an jede gewünschte Stelle der Ebene gebracht werden können. Periodische Parkette können wiederum als platonische oder archimedische Parkette definiert werden. Während platonische Parkette nur eine Form von regelmässigen Vielecken enthalten, bestehen archimedische Parkette aus zwei oder mehreren Sorten. Bedingung für alle Parkette ist, dass sie die Fläche lückenlos bedecken.3

Auch Muster, die nicht aus Vielecken gebildet werden (wie z.B. florale Muster), lassen sich in Bezug auf die Wiederholung nach diesem Grundsatz untersuchen. Das wiederholte Auftreten eines Musters wird als Periodizität bezeichnet. Die Verfahren, die dabei angewendet werden, fasst die Mathematik unter dem Begriff «Symmetrieoperationen» zusammen. Bei Bandornamenten gibt es sieben Kombinationen aus Spiegelung, Drehung und Verschiebung, übertragen auf zweidimensionale Muster sind es siebzehn. Trotz Reduktion auf wenige Symmetrieoperationen lassen sich durch Kombination unzählige Variationen erzielen.

Die Aufgabe geht mit der Vielfalt spielerisch um, indem zunächst der Zufall eine wichtige Rolle spielt. Mit zunehmender Übung soll es den Schülerinnen und Schülern gelingen, selber Muster zu entwickeln und zu differenzieren.

### **Hinweise**

- Es empfiehlt sich, eine Stempelsammlung anzulegen, auf die zum Üben zurückgegriffen werden kann. Die Sammlung besteht aus unterschiedlichsten, zum Drucken geeigneten Alltagsgegenständen sowie aus Stempeln früherer Druckprojekte.
- Das Stempelmotiv sollte nicht radialsymmetrisch

sein, weil dann Drehungen oder Spiegelungen nicht zu unterschiedlichen Ergebnissen führen. Stempel, die auf geometrischen Grundformen aufgebaut sind, eignen sich besser als amorphe Formen, weil sich die Richtung eindeutiger bestimmen lässt. Die Übung kann auch mit einem eigens dafür angefertigten Stempel durchgeführt werden, der die oben genannten Kriterien erfüllt.

– Stempelkissen können aus Schaumstoff einfach selber hergestellt werden.<sup>4</sup>

#### **Auswertung**

Die Schülerinnen und Schüler lassen sich zunächst davon überraschen, welche Muster durch Zufall entstehen und vergleichen die Vielfalt der entstandenen Strukturen. Sie diskutieren, wo der Zufall eine interessante Struktur ergeben hat (Rhythmus, Abwechslung) und wie das Muster angepasst werden könnte.

### **MUSTER KOLORIEREN**

### **DESIGNVERSTÄNDNIS/LEBENSWELTBEZUG**

Stoffe, Papiere oder auch Fliesen werden in unterschiedlichen Farbstellungen angeboten. Das sogenannte Kolorieren von Mustern und Ornamenten gehört zum Handwerk von Textildesignerinnen und -designern. Das Erstellen von Koloriten kann sowohl ökonomische als auch ästhetische Gründe haben. Ein Design wird in verschiedenen Farbvarianten angeboten, weil dies die Kosten für die Herstellung der Druckform oder das Einrichten eines Webstuhls reduziert oder weil mit dem gleichen Muster in einer anderen Farbe eine neue Wirkung erzielt werden kann.

Die Schülerinnen und Schüler verstehen, wie über das Spiel mit Farben die Erscheinung eines Entwurfs beeinflusst wird. Indem sie Kolorite bewusst wahrnehmen, können sie Produkte wie zum Beispiel Wohntextilien oder Bekleidung in Bezug auf die Farbwirkung differenzierter beschreiben. Durch die Übung erfahren die Lernenden, wie sie eigene Entwürfe weiterentwickeln können, indem sie die Farben gezielt auswählen.

#### **Hinweise**

Ist wenig Erfahrung im Umgang mit Farbe vorhanden, können die Aufgaben «Lieblingsfarben» oder «Digitale Farbkarte» als Vorübung gemacht werden.

#### **Auswertung**

Die Schülerinnen und Schüler beschreiben, wie sie die Kolorite wahrnehmen und diskutieren, was die Wirkung beeinflusst (Farbauswahl, Farbanteile oder Farbverteilung)

<sup>4</sup> Fadenflipp 1 2007, S. 213